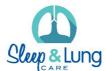

## **How To Import Templates Into Best Practice Software**

## **Open Best Practice**

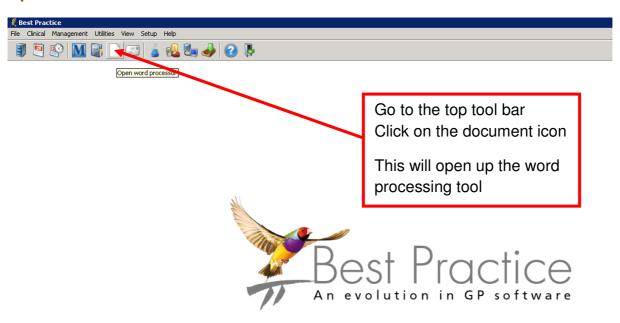

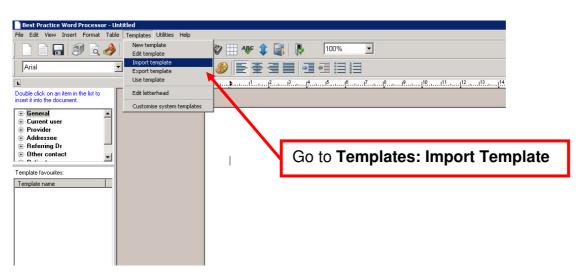

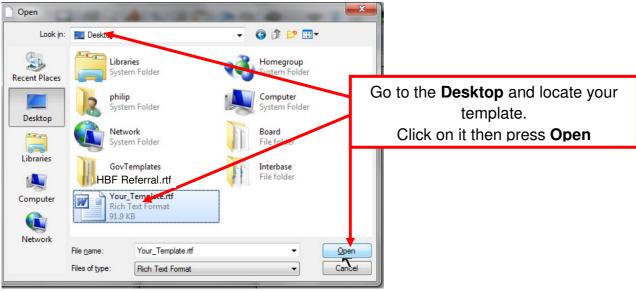

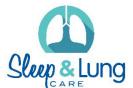

## **How To Import Templates Into Best Practice Software**

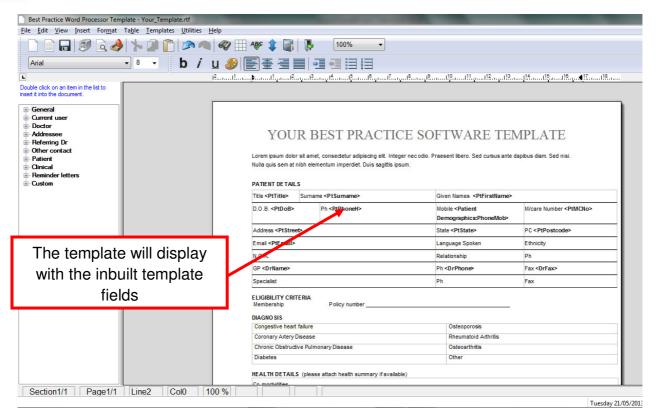

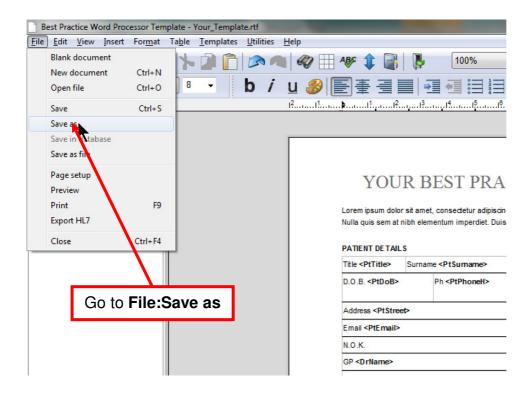

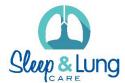

## **How To Import Templates Into Best Practice Software**

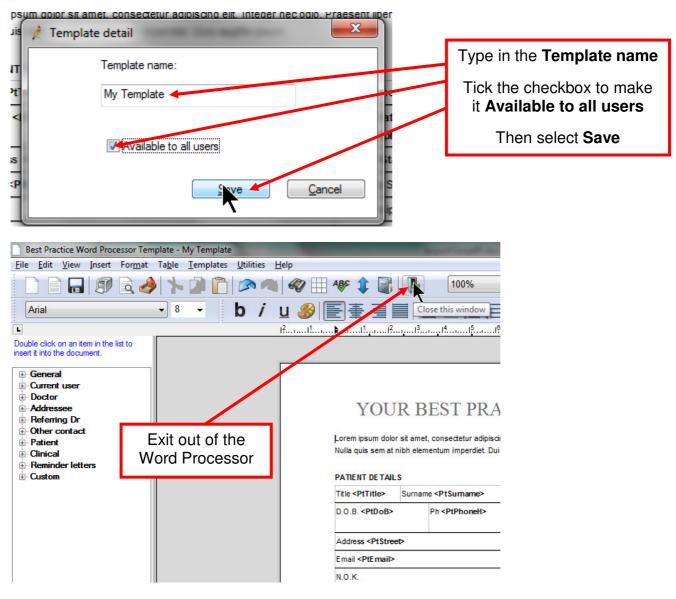

The template has now been imported into Best Practice